# **Foreman - Bug #2418**

## **cannot delete existing network interface**

04/22/2013 10:02 AM - Martin Pavlasek

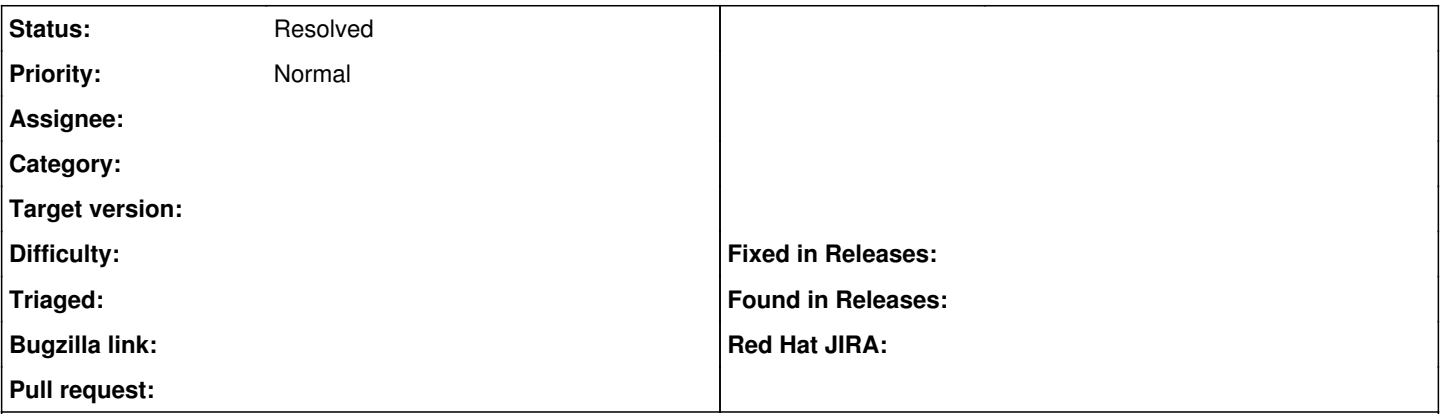

#### **Description**

I tried to delete some extra network interface (within tab Virtual machine), but after click on Submit button, then Edit (host) and re-check the same tab, none of changes (VM NIC) had been applied. I tried to do this when VM was running and also when it was down. In both cases I've got same result.

Version 1.1stable

#### **History**

## **#1 - 04/23/2013 02:53 AM - Ohad Levy**

*- Status changed from New to Need more information*

which kind of vm provider? most of them do not support editing.

## **#2 - 04/25/2013 10:08 AM - Martin Pavlasek**

It's running on libvirt

## **#3 - 04/30/2013 11:32 AM - Martin Pavlasek**

libvirt in version 0.9.10

#### **#4 - 02/29/2016 03:19 AM - Tomer Brisker**

*- Description updated*

*- Status changed from Need more information to Resolved*

This should have been resolved with the networking changes in 1.8, with the delete button only active for interfaces that can be deleted. Closing.